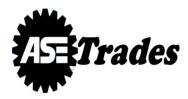

#### TERMS OF SERVICE / CUSTOMER AGREEMENT

## 1. Subject of the agreement

1.1. This Customer Agreement is entered into by Ase Markets Incorporated (hereinafter referred to as the Company) and the Client who submitted a registration form at www.asetrading.online (hereinafter referred to as the Client).

1.2. The Company is registered under the Law of Saint Lucia. Any legal claims will be the subject of the court hearings. The Companys legal address is First floor, Meridian Place, Choc Estate, Castries, Saint Lucia.

1.3. The Agreement sets forth the relationship between the Client and the Company including but not limited to: orders execution, Client policies, payments and/or payouts, claims resolution, fraud prevention, communication, and other aspects.

1.4. Any possible arguments between the Client and the Company will be settled in compliance with the Agreement unless stated otherwise.

1.5. By entering into the Agreement the Client guarantees that he or she is a person of legal age. In case the Client is a legal entity, it guarantees the entity is capable and no other parties are eligible to perform any actions, claims, demands, requests, etc. in respect to the Clients trading account.

1.6. All the operations on and with the Clients trading account are performed in full compliance with this Agreement unless stated otherwise.

1.7. The Client has no right to bypass, fully or partially, his or her obligations under the Agreement on the basis that it is a distance contract.

# 2. Terms definition

2.1. Access Data are all the access logins and passwords related to the Clients trading account(s), Personal Area, or any other data providing access to any other Companys services.

2.2. Ask is the higher price in the Quote, at which the Client may open a Buy order.

2.3. Autotrading Software is an Expert Advisor or a cBot, a piece of software that performs trading operations automatically or semi-automatically without interference (or with a partial or occasional

interference) of a human.

2.4. Balance is the total of all the closed orders (including deposits and withdrawals) in the Clients trading account at a given time.

2.5. Base Currency is the first currency in the Currency Pair.

2.6. Bid is the lowest price in the Quote at which the Client may open a Sell order.

2.7. Business Day is any week's workday, from Monday to Friday, except any official or non-official holidays announced by the Company.

2.8. Client Information is any information that the Company receives from the Client (or in other ways) related to him or her, his or her trading account, etc.

2.9.Client Terminal is Ase Trader, MetaTrader 4, MetaTrader 5, or any other software in all its versions that are used by the Client to obtain information from financial markets in real time, perform different kinds of market analysis and research, perform, open, close, modify, delete orders, or receive notifications from the Company.

2.10. Company News Page is the section of the Companys website where the news is published.

2.11. Corporate actions or Corporate events are the activities of a stock corporation that bring crucial changes and impact its stakeholders (for example, dividend, split, consolidation, buyback, bankruptcy, or any other action that a stock corporation can take). Depending on the circumstances of each event, in order to preserve the economic equivalent of the rights and obligations between customers and a stock corporation, the Company reserves the rights to:

perform balance operations on Clients accounts depending on their open positions; close positions at the market price immediately before a corporate event occurs;

reopen clients positions in order to preserve the economic equivalent of rights and obligations between clients and a stock corporation;

stop trading on instruments that have undergone corporate action.

2.12. Currency of the Trading Account is the currency in which the Trading Account is denominated; all calculations and operations on the account are performed in this currency.

2.13. Currency Pair is the object of a transaction based on the change in the value of one currency against the other.

2.14. Derivative on Stock is an order for the price difference based on the fluctuations in the price of the underlying stock.

2.15. Derivative on Index is an order for he price difference on the fluctuations in the price of the

underlying stock index.

2.16. Dispute is either:

2.16.1. any argument between the Client and the Company, where the Client has reasons to assume that the Company breached one or more terms of the Agreement as a result of any action or failure to act, or

2.16.2. any argument between the Client and the Company, where the Company has reasons to assume that the Client breached one or more terms of the Agreement as a result of any action or failure to act.

2.17.Dividend Adjustment is a Balance operation in the event of a dividend payment on a single derivative on stock or on index.

2.17.1. For long positions (Buy order), the Dividend Adjustment is credited to the Balance;

2.17.2. For short positions (Sell order), the Dividend Adjustment is deducted from the Balance;

2.17.3. The Dividend Adjustment is executed on the ex-dividend date. The Dividend Adjustment is calculated as follows:

Dividend Adjustment = Dividend amount per one share  $\times$  Contract size  $\times$  Number of lots.

2.18. Energy is Spot West Texas Intermediate Crude Oil, Spot Brent Crude Oil, or United States Natural Gas.

2.19. Ex-dividend Date is the date by which the Client needs to hold the dividend-paying stock derivative position to receive the upcoming dividend adjustment payment. If the Client purchases and holds the Derivative on Stock position before its ex-dividend date, the next Dividend Adjustment will be applied to their Balance. Conversely, if the Client purchases the Derivative on Stock after the Ex-dividend Date, the Dividend Adjustment will not be applied to their Balance.

2.20. Floating Profit/Loss is the current profit/loss on Open Positions calculated at the current price.

2.21. Force Majeure Event is any of the following events:

2.21.1. any act, event, or occurrence (including, without limitation, any strike, riot or civil commotion, an act of terrorism, war, an act of God, accident, fire, flood, storm, electronic, communication equipment or supplier failure, interruption of power supply, civil unrest, statutory provisions, lockouts) which, in the Companys reasonable opinion, prevents the Company from maintaining an orderly market for one or more of the Instruments

2.21.2. suspension, liquidation or closure of any market, abandonment or failure of any event to

which the Company relates its Quotes, imposition of limits or special or unusual terms on the trading in any such market or on any such event.

2.22. Free Margin is the funds on the Clients account that may be used to open a position. Free Margin is calculated in the following way:

Free Margin = Equity – Required Margin.

2.23. IB is the Client whose application for the IB status submitted via the Companys website was approved by the Company.

2.24. Indicative Quote is a price or a quote at which the Company has the right not to accept or execute any Orders or perform any modifications to the orders.

2.25. Initial Margin is the margin required to open a position. It can be viewed in the Traders Calculator.

2.26. Instruction is the instruction from the Client to open or close a position or to place, modify, or delete an Order.

2.27. Instrument is any Currency Pair, Metal, Energy, Derivative on Stock, or Derivative on Index. It can also be referred to as a Trading Instrument or a Trading Tool.

2.28. Intraday Trading Instrument is a type of Trading Instrument specifically designed for trading activities within the designated trading session. All positions and orders executed with the Intraday Trading Instruments are subject to automatic liquidation at the last market price recorded at the end of the designated trading session.

2.29. Leverage is the virtual credit given to the Client by the Company. For instance, 1:500 leverage means that the Initial Margin for the Client will be 500 times less than the Transaction Size.

2.30. Long Position is a buy order, that is, buying the Base Currency against the Quote Currency.

2.31. Lot is 100,000 units of the Base Currency, 1000 Barrels of Crude oil, or any other number of contracts or troy oz. described in the Contract Specifications.

2.32. Lot Size is the number of units of a Base Currency or the number of troy oz. of a Precious Metal defined in the Contract Specifications.

2.33. Margin is the amount of funds required to maintain Open Positions as determined in the Contract Specifications for each Instrument.

2.34. Margin Level is the ratio of Equity to Required Margin. It is calculated in the following way:

Margin Level = (Equity / Required Margin) \*

100%.

2.35. Margin Trading is leverage trading when the Client may make Transactions having far fewer funds on the Trading Account compared to the Transaction Size.

2.36. Open Position is a Long Position or a Short Position which has not yet been closed.

2.37. Order is an instruction from the Client to the Company to open or close a position when the price reaches the Order Level.

2.38. Order Level is the price indicated in the Order.

2.39. Personal Area is a personal profile created by the Company for the Client within the Companys Services. The Personal Area is for the Client's private use only and allows the Client to manage his or her personal information and all Trading Account settings.

2.40. Precious Metal is spot gold or spot silver.

2.41. Price Gap means the following:

2.41.1. Current Bid price is higher than the Ask price of the previous Quote, or

2.41.2. Current Ask price is lower than the Bid price of the previous Quote.

2.42. Quote is the information about the current price for a specific Instrument in the form of the Bid and Ask prices.

2.43. Quote Currency is the second currency in the Currency Pair, which can be bought or sold by the Client for the Base Currency.

2.44.4. for the Derivative on Stock and Derivative on Index: the price of one contract against the currency of the corresponding country.

2.45. Required Margin is the margin required by the Company to maintain Open Positions.

2.46. Risk Disclosure is the Risk Disclosure document.

2.47. Segregated Account is a bank account where the Clients funds are kept separately from the Companys funds, as the regulations demand.

2.48. Services are any services provided by the Company to the Client.

2.49. Short Position is a sell position, that is, selling the Base Currency against the Quote Currency.

2.50. Spread is the difference between the Ask and Bid prices.

2.51. Trading Account is the Clients personal account in the Company at which the Client can perform orders, transactions, top-ups, etc.

2.51.1. Real Trading Account is the Trading Account that allows the client to perform trading activity by means of his or her personal funds.

2.51.2. Demo Trading Account is the Trading Account that allows the client to perform trading activity by means of simulated funds, which does not generate any profit or expense on the Clients side.

2.52. Trading Platform is all the Companys software and hardware environment, which provides real-time Quotes, and allows Order placing, modification, deletion, or execution. The Trading Platform also calculates all the mutual obligations between the Client and the Company.

2.53. Transaction Size is the Lot Size multiplied by the number of Lots.

2.54. Wallet is the Clients personal account in the Company at which the Client can perform transactions, top-ups, and transfers and cannot perform trading operations.

2.55. Website is the Companys website at asetrading.online.

# 3. Services

3.1. Subject to the Agreement, the Company will offer the following Services to the Client:

3.1.1. Receive and transmit trading orders or execute trading orders for the Client using the provided Trading Instruments.

3.2.Companys services include access to Ase Trader platform, MetaTrader 4, and MetaTrader 5 software, technical analysis tools, and any third-party services offered along with the Companys services.

3.3. Subject to the Agreement, the Company may enter into Transactions with the Client using the Trading Instruments specified on the Companys website at asetrading.online.

3.4. The Company shall carry out all Transactions with the Client on an execution-only basis. The Company is entitled to execute Transactions notwithstanding that a Transaction may not be suitable for the Client. The Company is under no obligation unless otherwise agreed, to monitor or advise the Client on the status of any Transaction, to make margin calls, or to close out any Clients Open

#### Positions.

3.5. The Client shall not be entitled to ask the Company to provide investment advice or to make any statements of opinion to encourage the Client to make any particular Transaction.

3.6. The Company shall not provide physical delivery of the Underlying Asset of an Instrument in relation to any Transaction. Profit or loss in the Currency of the Trading Account is credited or debited from the Trading Account once the Transaction is closed.

3.7. The Company shall not provide personal recommendations or advice on any specific Transactions.

3.8. The Company may from time to time and at its discretion provide information and recommendations in newsletters which it may post on its Website or provide to subscribers via its Website or otherwise. Where it does so:

3.8.1. This information is provided solely to enable the Client to make his own investment decisions and cant be considered an investment advice

3.8.2. If the document contains a restriction on the person or category of persons for whom that document is intended or to whom it is distributed, the Client agrees that he or she will not pass it on to any such person or category of persons

3.8.3. The Company gives no representation, warranty, or guarantee as to the accuracy of completeness of such information or as to the tax consequences of any Transaction

3.8.4. It is provided solely to assist the Client in making his or her own investment decisions and cant be considered investment advice or unsolicited financial promotions to the Client.

3.9. In providing the Client with reception and transmission and/or execution services the Company is not required to assess the suitability of the financial instrument in which the Client wishes to transact, nor the service(s) provided or offered to him.

3.10. The Company reserves the right, at its discretion, to refuse to provide the Services to the Client at any time, and the Client agrees that the Company shall have no obligation to inform the Client of the reasons.

3.11. The Company reserves the right to reject the Client by returning him or her his or her initial deposit (that is, the total amount deposited by the Client) at any time in case the Company deems it appropriate and necessary (including but not limited to as a result of Clients malicious, illegal, inappropriate, fraudulent, or any other unacceptable actions).

3.12. Market commentary, news, or other information is subject to change and may be modified at any time without notice. The information can under no circumstances be considered direct or

indirect trading advice.

3.13. Any trading decision made by the Client is his or her sole responsibility. The company is not liable for the consequences of such decisions.

3.14. By accepting this Agreement, the Client confirms that he or she has read the communication rules and agrees that he or she is only able to perform orders by means of the Client Terminal.

3.15. The Client agrees that the Company can modify, add, rename, or cancel any services offered in this Agreement partially or completely without prior notification. The Client also confirms that the Agreement is applied to the services which may be modified, added, or renamed in the future in addition to the services provided by the Company at present.

3.16. The Company shall not (unless set forth in this Agreement) attempt to execute any Clients order at the quotes different from the quotes offered by the Trading Platform.

3.17. The Company can under no circumstances be considered a tax agent. The Parties comply with their tax and/or any other obligations independently and on their own.

3.18. The Company does not allow anyone to trade as an agent or in any other capacity on behalf of other Clients or any other persons, except for specific campaigns and programs arranged by the Company (for example, Ase Trading Copytrading). Except for the campaigns and/or programs specified in this clause, the following shall apply:

3.18.1. The Client undertakes to trade on his or her behalf personally, not to allow any other Client or any other person to trade on his/her behalf, and not to trade on behalf of any other Client or any other person

3.18.2. The Client undertakes that if he or she trades on behalf of any other client or any other person, the Client shall hold the Company harmless and be liable to such other Client or such other person for any losses and/or damage such other Client or such other person may have.

3.18.3. The Client hereby undertakes that if any other Client or any other person trades on behalf of the Client and the Client has any loss or damage due to such trades, the Client shall not have any claims against the Company and may claim such loss and/or damage only from the other Client or any other person who has been trading on his or her behalf.

3.19. Creating several Personal Areas by using multiple email addresses is prohibited. If the Company reasonably suspects the Client to operate more than one Personal Area, the Company reserves the right to close all Personal Areas except one at its sole discretion which will also mean closing the Trading Accounts opened within them without prior notification of the Client. The Company shall not bear any responsibility for any trading activity of the Client performed through such excessive Personal Areas and the consequences of such activity, including any losses borne by the Client upon closure of such Personal Areas and Trading Accounts. Personal funds remaining in

the excessive Personal Areas shall be transferred to the remaining Personal Area.

3.19.1. The Company reserves the right to close the Clients opened orders by the market quotes in case of creating several Personal Areas.

3.20.The Company reserves the right to automatically suspend the Trading Account created on Ase Trader or MetaTrader 5 platform from trading in the following cases:

3.20.1.If the Client hasnt added funds to such Trading Account within 7 (seven) calendar days after he or she has logged into the platform using such accounts credentials.

3.20.2.If the Client has added funds in this Trading Account in 30 (thirty) calendar days after he or she has last opened an order, closed an order, made a deposit to such Trading Account, or logged into the platform using such accounts credentials (whichever comes first).

3.21. The Client may return the Trading Account from being suspended at any time by pressing the corresponding button in the Personal Area or the Ase Trading App, or by making any deposit or transfer into such Trading Account. The trading credentials, trading history, balance, and withdrawal availability for such Trading Account, in this case, remain unchanged.

3.22 The Company reserves the right to automatically delete the Trading Account after the below periods of inactivity (the period of inactivity is hereinafter measured according to the last trading activity date, access date, deposit or withdrawal date, or the date the Client created the Personal Area if the Trading Account was not activated) in the following cases:

3.22.1 If the Real Trading Account created on the MetaTrader 4 platform is inactive for 30 consecutive days.

3.22.2 If the Demo Trading Account created on the MetaTrader 4 platform after creating the Personal Area is inactive for 8 consecutive days.

3.22.3 If the Demo Trading Account created without creating the Personal Area (without registration) is inactive for 3 consecutive days.

3.22.4 If the Real Trading Account created on the MetaTrader 5 platform has not had any activity on it since its creation and is inactive for 7 consecutive days.

3.22.5 If the Trading Account created on the MetaTrader 5 platform has had prior activity on it and is inactive for 90 consecutive days.

3.22.6 If the Real Trading Account created on the MetaTrader 5 platform has been inactive for 365 consecutive days and its Balance is less than 5 units of the Currency of this Trading Account. All funds from this Trading Account will be transferred to the Wallet.

3.22.7. If the Demo Trading Account created on the MetaTrader 5 is inactive for 60 consecutive days.

3.22.8. If the Real Trading Account created on the Ase Trader platform is inactive for 28 consecutive days.

3.22.9. If the Demo Trading Account created on the Ase Trader platform is inactive for 7 consecutive days.

# 4. Client orders and transactions

4.1. The Company provides Market Execution on all trading instruments. The Company applies ECN/STP model to orders execution, that is, all the Clients positions are offset to the interbank liquidity providers. In some cases, the orders may fail to be offset, or the Company may solely decide not to offset an order or a group of orders.

4.2. As a result of the nature of Market Execution, slippage during orders opening or closure may occur. The Client agrees that such possible occasional slippage is a natural consequence and feature of Market Execution, and the Company is not responsible for it in any way.

4.3. Any possible open or close price deviation is subject to the available liquidity. The Company bears no responsibility for the consequences of such deviations and/or price differences from the price requested by the Client.

4.4. The Client can cancel a sent order only while it is in the queue with the Order is accepted status. In this case, the Client should press the Cancel order button. In this case, due to the specifics of the Client Terminal, the order cancellation can not be guaranteed.

4.5. The Clients request to open, modify, or close an order can be declined in the following cases:

4.5.1. During the market opening, when the order is sent before the first quote has been received by the Trading Platform

4.5.2. In exceptional market conditions

4.5.3. In case the Client doesnt have sufficient margin. In this case, Not enough money or Insufficient funds message is displayed by the Trading Platform

4.5.4.In case the Client uses Autotrading Software performing over thirty requests per minute, the Company reserves the right to ban such Expert Advisors or cBots.

4.6. The use of the same IP address by different clients can be a reason to consider all the orders in all the accounts performed from this IP address as those performed by the same Client

4.7. Orders opened or closed by off-market quotes can be cancelled:

4.7.1. In case the order was opened by an off-market quote

4.7.2. In case the order was closed by an off-market quote.

4.8. The use of arbitrage strategies is prohibited. Arbitrage is a strategy aimed at profiting by exploiting the difference in prices of identical or similar financial instruments in different markets or in different forms, including but not limited to latency abuse, price manipulation, or time manipulation. If the Company reasonably suspects that the Client uses arbitrage in an explicit or hidden way, the Company reserves the right to do the following:

4.8.1. Cancel all orders of the Client

4.8.2. Cancel the Clients profit associated with all closed orders

4.8.3. Close all trading accounts of the Client and refuse further provision of the service to the Client.

4.9. In exceptional cases, short-term orders lasting less than 180 seconds can be cancelled if they are considered abuse.

4.10. The Company reserves the right to close the Clients opened orders by the market quotes in the following cases:

4.10.1. The Client is underage;

4.10.2. The Client is from a country to which the Company does not provide its services;

4.10.3. The Client uses any arbitrage strategies as considered by the Company at its sole discretion;

4.10.4. The Client conducts any other violation of this Agreement or any of the Companys policies.

4.11. The Company reserves the right to cancel the Clients orders in case they do not comply with this Agreement.

4.12. A buy order shall be opened by an Ask price. A sell order shall be opened by a Bid price.

4.13. A buy order shall be closed by a Bid price. A sell order shall be closed by an Ask price.

4.14. The Company reserves the right to increase spreads in case one or more of the following events occur:

4.14.1. In case the market conditions become irregular

4.14.2. In case the trading conditions for one or more currency pairs have changed

4.14.3. In case of (a) Force Majeure event(s).

4.15. The Company is entitled to close open positions and pending orders for the Intraday Trading Instruments at the end of the particular trading session of such instruments.

# 5. Order processing

5.1. When the Clients order to open the position comes to the server, an automatic check of the trading account for free margin for the open order is carried out. If the required margin is present, the order is opened. If the margin is not sufficient, the order is not opened. Due to Market execution, an opening price may differ from the requested one. The note about the open order appearing on the log file of the server confirms that the Clients request has been processed and the order has been opened. Each open order on the Trading Platform receives a ticker.

## 6. Mandatory position closure (Margin call and stop out)

6.1. Margin call occurs whenever the account's margin level falls below the designated percentage described in the Trading Account specification on the Company Website. In this case, the Company is entitled but not liable to close the Clients positions.

6.2. The Company is obliged to close Clients open positions without prior notification in case Margin level falls below the designated percentage described in the Trading Account specification on the Company Website. This event is called Stop Out.

6.3. Stop Out is executed at a current market quote on a first-come-first-serve basis. Stop Out will be recorded in the server's log file as a stop out.

6.4. In case the Client has several open positions, the first position to close will be the one with the highest floating loss.

6.5. In case a Stop Out leads to the account balance becoming negative, this does not imply any debt payments from the Client and cant be regarded as such. The Company will compensate the account balance to zero. In exceptional cases (should the Company deem Clients actions fraudulent or intentional), the Company may claim the debt.

6.6. Margin Call and Stop Out levels may be increased during news releases, periods of high market volatility, abnormal market conditions, and other irregular events.

# 7. Leverage modification

7.1. Leverage modification by the Client is only allowed once every 24 hours.

7.2. The Company reserves the right to modify the Clients leverage settings at any time without prior notification.

7.3. The following leverage restrictions are applied to all account types

7.3.1. Leverage 1:1000 is provided for accounts with maximum personal funds of up to 5000 USD/EUR (depending on the account currency)

7.3.2. Leverage 1:500 is provided for accounts with maximum personal funds of up to 35000 USD/EUR (depending on the account currency)

7.3.3. Leverage 1:200 is provided for accounts with maximum personal funds of up to 125000 USD/EUR (depending on the account currency)

7.3.4. Leverage 1:100 is provided for accounts with maximum personal funds of up to 250000 USD/EUR (depending on the account currency)

7.3.5. Leverage 1:50 is provided for accounts with maximum personal funds of up to 500000 USD/EUR (depending on the account currency)

7.3.6. Leverage 1:33 is provided for accounts with maximum personal funds of up to 1000000 USD/EUR (depending on the account currency)

7.3.7. Leverage 1:15 is provided for accounts with maximum personal funds of up to 3000000 USD/EUR (depending on the account currency)

7.3.8. Should it be deemed necessary or appropriate, the Company may at its discretion change the leverage of any account under circumstances different from the cases described in the Agreement

7.3.9. Personal funds are calculated in the following way:

Personal Funds = Balance + Credit + Unrealised PnL

7.3.10. Unrealised PnL is calculated in the following way:

Unrealised PnL = Positive Opened Orders PnL + Negative Opened Orders PnL

7.3.11. PnL is calculated in the following way:

 $PnL = (Close price - Open price) \times Contract size \times Number of lots.$ 

#### 8. Trading conditions

8.1.Full trading conditions including but not limited to current spreads, currency pairs, lot sizes, transaction sizes, commissions, volume and/or deposit limitations, and account types are located at asetrading.online. The Company reserves the right to modify, add, or cancel any or all of the trading conditions either on a general or personal basis. Such modifications are subject to prior notification.

8.2. Any kind of abusing and/or taking unfair (direct or indirect) advantage of the Companys trading conditions may be a subject of investigation. Should facts of such abuses arise, the profit and/or loss gained with this advantage may be cancelled by the Companys sole decision. The Client fully acknowledges this.

## 9. Pending orders

9.1. The following kinds of pending orders may be executed in the Trading Software:

9.1.1. Buy Limit: an order to open a Buy position if the Ask price becomes lower or equal to the order price. In this case, the current price at the moment of placing the order is higher than the Buy Limit order price

9.1.2. Buy Stop: an order to open a Buy position if the Ask price becomes higher or equal to the order price. In this case, the current price at the moment of placing the order is lower than the Buy Stop order price

9.1.3. Sell Limit: an order to open a Sell position if the Bid price becomes higher or equal to the order price. In this case, the current price at the moment of placing the order is lower than the Sell Limit order price

9.1.4. Sell Stop: an order to open a Sell position if the Bid price becomes lower or equal to the order price. In this case, the current price at the moment of placing the order is higher than the Sell Stop order price

9.1.5. Stop Loss: an order to close an open position at a certain price in case the position generates losses

9.1.6. Take Profit: an order to close an open position at a certain price in case the position generates profit.

#### 10. Orders rules

10.1. Opening, modifying, or deleting orders is allowed only during active trading hours set forth in the Contract Specification; it is not allowed beyond trading hours.

10.2. In the exceptional case of irregular market conditions, trading with a specific tool may be prohibited (fully or partially, temporarily or permanently) until the conditions remain irregular or until further notice.

10.3. All the pending orders are executed by GTC Model (Good Till Cancelled) and have no period of validity, that is, they remain active until cancelled by the Client. The Client, however, has the right to set the order expiration date by him- or herself.

10.4. In case one or several order parameters are invalid or missing, the order may be declined by the Trading Platform.

10.5. The Company will specify the current market price at its sole discretion.

10.6. Orders of all types shall not be placed closer than a stated number of points from the current price. The minimum distance in points from the current price may be changed with prior notice.

10.6.1.Pending orders of all types, including Take Profit and Stop Loss, should not be placed closer than Stop Level—a stated number of points away from the current price for each symbol. Stop Level values may be changed with prior notice. The Client can see the current Stop Level value in the symbols specification in the Ase Trader or MetaTrader trading terminal.

10.7. A note in the server log file about the order opening means the Client has opened an order and agrees with it. Each order gets a unique identification number (a ticker).

10.8. In case an order opening is requested before the first quote appears in the Trading Platform, it will be rejected by the Trading Platform. In this case, the message No price/Trading is forbidden will appear in the Client Terminal.

10.9. A note in the server log file about the order closure or modification means the Client has modified or closed an order and agrees with it.

10.10. In case an order closure or modification is requested before the first quote appears in the Trading Platform, it will be rejected by the Trading Platform.

10.11. The Company provides the Client with the following options:

10.11.1. to partially close their open positions on Ase Trader, the MetaTrader 4, and MetaTrader 5 platforms. This option is realised differently on the aforementioned platforms;

10.11.2. to perform singular or multiple Close By operations on their open positions on Ase Trader, the MetaTrader 4, and MetaTrader 5 platforms

10.12. The Company has an option for the Client to perform the Close By operation on their open positions on the MetaTrader 4 and MetaTrader 5 platforms.

10.13. The Company has an option for the Client to perform the Multiple Close By operation on their positions on the MetaTrader 4 and MetaTrader 5 platforms.

#### 11. Pending orders execution

11.1. A pending order is executed in the following cases:

11.1.1. Buy Limit order: whenever the current Ask price becomes lower or equal to the order price

11.1.2. Buy Stop order: whenever the current Ask price becomes higher or equal to the order price

11.1.3. Sell Limit order: whenever the current Bid price becomes higher or equal to the order price

11.1.4. Sell Stop order: whenever the current Bid price becomes lower or equal to the order price

11.1.5. Take Profit order for a Buy position: whenever the current Bid price becomes equal or higher than the order price

11.1.6. Stop Loss order for a Buy position: whenever the current Bid price becomes equal or lower than the order price

11.1.7. Take Profit order for a Sell position: whenever the current Ask price becomes equal or lower than the order price

11.1.8. Stop Loss order for a Sell position: whenever the current ask price becomes equal or higher than the order price.

11.2. The following rules are applied to orders execution during price gaps:

11.2.1. In case the pending order price and Take Profit level are within the price gap, the order will be cancelled with a comment (cancelled or gap)

11.2.2. In case the Take Profit order price is within the price gap, the order will be executed by its price

11.2.3. In case the Stop Loss order price is within the price gap, the order will be executed by the first price after the price gap with a comment (sl or gap)

11.2.4. Buy Stop and Sell Stop pending orders will be executed by the first price after the price gap with a comment (started or gap)

11.2.5. Buy Limit and Sell Limit pending orders will be executed by the orders price with a comment (started or gap).

11.3. In some instances, when small price gaps occur, the orders may be executed as usual as stated in the previous paragraph.

11.4. In case a Client account simultaneously has the following characteristics:

11.4.1. The margin level is 140% or less

11.4.2. 60% of the volume of total position is placed at the one trade tool and has one direction (sell or buy)

11.4.3. This part of the total position has been formed within 24 hours period before the market closurethe Company is entitled to set Take Profit for the orders included in the total position at the Ask price level of market closing for the tool minus one point (for Sell orders) or at the Bid price level of the market closing for the tool plus one point (for Buy orders).

# **12. Margin requirements**

12.1. The Client shall provide and maintain the Initial Margin and/or Hedged Margin in such limits as the Company may require from time to time in compliance with the Agreement. It is the Clients sole responsibility to ensure that he or she understands how the margin is calculated.

12.2. The Client shall pay the Initial Margin and/or Hedged Margin at the moment of opening a position.

12.2.1 The Hedged Margin amounts to the minimum of 50% of the Margin requirement of equivalent hedged position. The size of the Hedged Margin depends on the volume of the position.

12.3. If no Force Majeure Event occurs, the Company is entitled to change margin requirements and send to the Client a Written Notice 3 (three) Business Days prior to these amendments.

12.4. The Company is entitled to change margin requirements without prior Written Notice in the case of a Force Majeure Event.

12.5. The Company is entitled to apply new margin requirements amended in accordance with above-mentioned paragraphs to the new positions and to the positions that are already open.

12.6. The Company is entitled to close Clients Open Positions without the consent of the Client or any prior Written Notice if the Equity is less than a certain rate depending on the account type stipulated on the Company Website.

12.7. It is the Clients responsibility to notify the Company as soon as the Client believes that he or she will be unable to meet a margin payment when due.

12.8. The Company is not obliged to make margin calls for the Client. The Company is not liable to the Client for any failure to contact or an attempt to contact the Client.

## 13. Deposit and withdrawal

13.1. The Client may deposit funds into the Trading Account at any time. All payments to the Company shall be made in accordance with the Payment Instructions set forth on the Companys Website. Under no circumstances will third party or anonymous payments be accepted.13.2. In case the nature of the deposit does not allow instant payment processing (bank wire, etc), the Client shall create a Deposit Request in the Personal Area. Failure to do so will lead to a deposit delay.

13.3. It is the Clients sole responsibility to create Deposit Requests in his or her Personal Area and to fill them in a correct and proper way. Failure to do so will lead to a deposit delay.

13.4. The Client may withdraw funds from the Trading Account at any time in accordance with the procedure described in paragraph 13.5.

13.5. If the Client requests to withdraw funds from the Trading Account, the Company shall pay the specified amount within three (3) Business Days after the request has been accepted if the following conditions are met:

13.5.1. Withdrawal request contains all necessary information

13.5.2. The request is to perform funds transfer to the Clients bank account or e-currency account (under no circumstances will payments to third party or anonymous accounts be accepted), and

13.5.3. Clients Free Margin exceeds or equals to the amount specified in the withdrawal request including all payment charges.

13.6. The Company shall debit the Clients Trading Account for all payment charges (if applicable).

13.7.As per Companys AML Policy, to prevent the Client from money laundering or terrorist financing, the Company establishes that the Client shall use the same methods to withdraw funds as he or she did to deposit funds. If the Client deposits funds to his or her Trading Account via multiple payment methods, the Client shall withdraw funds using the same payment methods. In this case, the ratio of withdrawable amounts to one another shall be directly proportional to the ratio of deposited amounts.

13.8. In exceptional cases (such as Force Majeure circumstances, termination of payment system operation, etc.), the Company is entitled to decline the Clients funds withdrawal in any payment system. Such cases shall be considered on a case by case basis.

13.9. To provide financial security for the Client, in some cases the Company reserves a right to

withdraw Clients funds only to his or her bank account.

13.10. For security and/or compliance reasons, the Company reserves the right to demand the Client's complete identification data. The Company also reserves the right to refuse to provide the Services to the Client who fails to pass the control check by phone and fails to answer basic questions concerning the Clients Personal Area:

13.10.1. Following the request of the Company, the Client shall send to the Company advanced selfies and/or regular selfies with the requested identification documents, such as passport, other types of ID, address proof, bank reference letter, and/or any other relevant documents not listed here

13.10.2. Should such request be made by the Company, the Client shall have 14 (fourteen) calendar days to collect and send advanced selfies and/or regular selfies with the requested documents to the Company

13.10.3. If the Client does not send advanced selfies and/or regular selfies with the requested documents within the mentioned 14-day period, the Client's account shall be irreversibly blocked, and the Clients personal funds, excluding profits, shall be refunded

13.10.4. No profits shall be paid and no losses shall be reimbursed for such accounts

13.10.5. For the purposes of this clause, an advanced selfie shall mean a selfie of a person made with a requested document and a sheet of paper with the current date and the word Ase written on it.

13.11. Internal transfers (that is, transfers from one trading account to another within the Company) between third parties are prohibited.

13.12. If the Client has an obligation to pay any amount to the Company that exceeds the Trading Account Equity, the Client shall pay the amount of excess forthwith upon the obligation arising.

13.13. All incoming payments shall be credited to the Clients Trading Account no later than within one (1) Business day after the funds have been received by the Company.

13.14. The Client acknowledges and agrees that when a payment is due and sufficient funds have not yet been credited to the Clients Trading Account, the Company shall be entitled to treat the Client as having failed to make a payment and to exercise its rights in compliance with the Agreement.

13.15. The Client shall make any margin payments or other due payments in US dollars, Euros, and other currencies accepted by the Company. The payment amount will be converted into the Trading Account Currency at the current market rate.

13.16. The Company is entitled but not obliged to cover deposit and withdrawal fees applied by

Skrill, Neteller, FasaPay, or any other payment processors. Such fees can be charged from the Client in cases which the Company deems appropriate.

#### 14. Commissions, charges, and other costs

14.1. The Client shall pay the Company the commissions, charges, and other costs set out in the Agreement. The Company will display all current commissions, charges, and other costs on its Website.

14.2. The Company may modify commissions, charges, and other costs from time to time without prior notice. All changes in commissions, charges, and other costs are displayed on the Company Website.

14.3. The Client undertakes to pay all possible stamp expenses relating to this Agreement and any documentation which may be required.

14.4. The Client shall be solely responsible for all filings, tax returns, and reports on any Transactions which should be made to any relevant authority, governmental or otherwise, and for the payment of all taxes (including but not limited to any transfer or value-added taxes) arising in connection with any Transaction.

14.5. The Company is not liable to disclose any reports regarding profits, commissions, and other fees received by Company from the Clients trading unless stated otherwise by the Agreement.

14.6 By opening an account, the Client unconditionally accepts all fees applicable to his or her account as per trading conditions described on the Company Website.

# 15. Communication

15.1. In order to communicate with the Client, the Company may use:

- 15.1.1. Client Terminal internal mail
- 15.1.2. Email
- 15.1.3. Telephone
- 15.1.4. Company's Live Chat

15.1.5. SMS

15.1.6. Mobile push notifications

15.1.7. Web push notifications

15.1.8. Instant messenger services (Viber, Telegram, Facebook Messenger, etc.).

15.2. Company will use contact details provided by the Client whilst opening the Trading Account, and the Client agrees to accept any notices or messages from the Company at any time.

15.3. Any piece of information sent to the Client (documents, notices, confirmations, statements, etc.) shall be deemed received:

15.3.1. Within one hour after an email has been sent if the information has been sent by email

15.3.2. Immediately after sending if sent by the Trading Platform internal mail

15.3.3. Once the telephone conversation has been finished if contacted by phone

15.3.4. Within one hour after it has been posted on the Company News Webpage if posted at the Companys Website.

15.4. On the first day of each month, the Company will send the Client a statement that includes all Transactions of the previous month. The Statement shall be sent by email.

15.5. Any telephone conversation between the Client and the Company may be recorded. All Instructions and Requests received by telephone will be binding as if received in writing. Any recordings shall be and remain the sole property of the Company and will be accepted by the Client as conclusive evidence of the Instructions, Requests, or other arising obligations. The Client agrees that the Company may deliver copies of transcripts of such recordings to any court, regulatory, or government authority.

#### 16. Dispute resolution

16.1. In case any conflict situation arises when the Client reasonably believes that the Company as a result of any action or failure to act breaches one or more terms of the Agreement, the Client has the right to file a complaint.

16.2. To file any complaint, the Client should email it to support@Ase Trading.com.

16.3. A complaint MUST contain:

16.3.1. First and last name of the Client (or the company name, if the Client is a legal entity)

16.3.2. Client's login details in the Trading Platform (that is, the Account number)

16.3.3. Details of when the conflict first arose (date and time in the Trading Platform time)

16.3.4. Ticker of the order in question

16.3.5. Description of the conflict situation supported by the reference to the Agreement.

16.4. The complaint MUST NOT contain:

16.4.1. Affective appraisal of the conflict situation

16.4.2. Offensive language

16.4.3. Uncontrolled vocabulary.

16.5. The Company has the right to reject a complaint in cases when:

16.5.1. Any of the above-mentioned provisions are breached

16.5.2. More than 30 (thirty) calendar days have passed since the conflict situation.

16.6. The Claim resolution term is set as 10 (ten) working days since the claim has been submitted. In occasional cases, the term may be increased.

#### 17. Server log file

17.1. The Server Log File is the most reliable source of information in case of any Dispute. The Server Log File has absolute priority over other arguments including the Client Terminal Log File as the Client Terminal Log File does not register every stage of the execution of the Clients Instructions and Requests.

17.2. If the Server Log File has not recorded the relevant information to which the Client refers, the argument based on this reference may not be considered.

#### **18. Indemnification**

18.1. The Company may resolve all Disputes by ONLY:

18.1.1. Crediting/debiting the Client's Trading Account

18.1.2. Reopening erroneously closed positions, and/or18.1.3. Deleting erroneously opened positions or placed Orders.

18.2. The Company reserves the right to choose the method of Dispute resolution at its sole discretion.

18.3. Disputes not mentioned in the Agreement will be resolved in accordance with the common

market practice and at the sole discretion of the Company.

18.4. The Company shall not be liable to the Client if for any reason the Client has received less profit than he or she had hoped for or has incurred a loss as a result of an uncompleted action which the Client had intended to complete. Thus, the Company will under no circumstances compensate for any lost profit.

18.5. The Company shall not be liable to the Client for any indirect, consequential, or non-financial damage (emotional distress, etc.).

## 19. Rejection of complaint

19.1. In case the Client had been notified in advance by the Trading Platform internal mail or some other way of routine maintenance on the Server, complaints made in regard to any unexecuted Instructions or Requests which are given during such a maintenance period are not accepted. The fact that the Client has not received a notice shall not be a reason to file a complaint.

19.2. Complaints regarding Order execution time are not accepted.

19.3. No Client complaints will be accepted in regard to the financial results of the orders opened or closed using temporary excess Free Margin on the Trading Account gained as a result of a profitable position (cancelled by the Company afterwards) or opened at an off-market quote (spike) or by any other reason.

19.4. In regard to all Disputes, any references by the Client to the Quotes of other companies or information systems can not be taken into account.

19.5. The Client acknowledges that he or she will not be able to manage the position while the Dispute in regard to this position is being considered and no complaints regarding this matter will be accepted.

# 20. Force majeure

20.1. The Company may, in its reasonable opinion, determine that a Force Majeure Event exists, in which case the Company will in due course take reasonable steps to inform the Client. A Force Majeure Event includes without limitation:

20.1.1. Any act, event or occurrence (including, without limitation, any strike, riot or civil commotion, an act of terrorism, war, an act of God, accident, fire, flood, storm, interruption of power supply, electronic, communication equipment or supplier failure, civil unrest, statutory provisions, lockouts) which, in the Companys reasonable opinion, prevents the Company from maintaining an orderly market in one or more of the Instruments

20.1.2. The suspension, liquidation or closure of any market or the abandonment or failure of any

event to which the Company relates its Quotes or the imposition of limits or special or unusual terms on the trading in any such market or on any such event.

20.2. In case the Company determines in its reasonable opinion that a Force Majeure Event exists (without prejudice to any other rights under the Agreement), the Company may without prior Written Notice and at any time take any of the following steps:

#### 20.2.1. Increase margin requirements

20.2.2. Close down any or all Open Positions at the prices which the Company shall in good faith consider to be appropriate

20.2.3. Suspend, freeze, or modify the application of any or all terms of the Agreement to the extent that the Force Majeure Event makes it impossible or impractical for the Company to comply with them, or

20.2.4. Take or omit to take all such other actions as the Company deems to be reasonably appropriate in the circumstances regarding the position of the Company, the Client, and other Clients.

#### 21. Safety

21.1. The Client will not proceed and avoid proceeding in any action that could probably allow the irregular or unauthorized access or use of the Trading Platform. The Client accepts and understands that the Company reserves the right at its sole discretion to terminate or limit his or her access to the Trading Platform if it suspects that he or she allowed such use.

21.2. When using the Trading Platform, the Client will not, whether by act or omission, do anything that will or may violate the integrity of the Platform or cause it to malfunction.

21.3. The Client is permitted to store, display, analyze, modify, reformat, and print the information made available through the Trading Platform. The Client is not permitted to publish, transmit, or otherwise reproduce that information, in whole or in part, in any format to any third party without the Companys consent. The Client may not alter, obscure, or remove any copyright, trademark, or any other notices provided on the Trading Platform.

21.4. The Client agrees to keep any Access data secret and not to disclose it to any third party.

21.5. The Client agrees to notify the Company immediately if he or she knows or suspects that his or her Access Data have or may have been disclosed to any unauthorized person.

21.6. The Client agrees to co-operate with any investigation the Company may conduct considering any misuse or suspected misuse of his or her Access Data.

21.7. The Client accepts that he or she will be liable for all Orders given through and being logged in under his or her Access Data, and any such Orders received by the Company shall be considered as received from the Client.

21.8. The Client acknowledges that the Company bears no responsibility for any unauthorized third persons obtaining access to information, including logins, passwords, electronic currency accounts access, emails, electronic addresses, electronic communication, and personal data, when the above-mentioned information is transmitted using the internet or other network communication facilities, post, telephone, during the oral or written conversation, or using any other means of communication.

21.9 The Client unconditionally guarantees that the source of the funds used for trading with the Company is legal, and the funds were not received as a result of any illegal activity, fraud, money laundering, or from other illegal sources. Failure to comply with this rule will lead to the account termination and a report to the authorities in all cases without exceptions. Under no circumstances the Company or its partners and/or subsidiaries will bear any responsibility for any claims or complaints if such a case arises.

## 22. Miscellaneous

22.1. The Company reserves the right to suspend the Clients Trading Account at any time for any valid reason with or without Written Notice to the Client.

22.2. If the Balance of the Clients Trading Account equals zero, the Company reserves the right to delete such Trading Account within 60 (sixty) days after the last trading or monetary operation had been performed in this account with or without Written Notice to the Client.

22.3. If a situation not covered by the Agreement arises, the Company will resolve the matter on the basis of good faith and fairness and, where appropriate, by taking such action as is consistent with market practice.

22.4. In case any term of the Agreement (or any part of it) shall be held by a court of competent jurisdiction to be unenforceable for any reason, then such term shall to that extent be deemed severable and not form part of this Agreement. However, the enforceability of the remainder of the Agreement shall not be affected.

22.5. The Client may not assign, charge or otherwise transfer or purport to assign the Clients rights or obligations under the Agreement without the prior written consent of the Company, and any purported assignment, charge, or transfer in violation of this term shall be voided.

22.6. The Client is entitled to make a request for changing the IB he or she was assigned to, for subscribing to the IB, and unsubscribing from the IB via the Companys Customer Support or by sending the corresponding written request at helpdesk@asetrading.online Trading.com. However, the decision on approving this request shall be at the Companys sole discretion.

22.7. The Company is entitled to unsubscribe a Client from an IB at its sole discretion at any moment without any notice.

22.8. Where the Client comprises two or more persons, the liabilities and obligations under any agreement with the Company shall be joint and several. Any warning or other notice given to one of the persons who comprise the Client shall be deemed to have been given to all the persons who comprise the Client. Any Order given by one of the persons who comprise the Client shall be deemed to have been given by all the persons who comprise the Client.

22.9. The Client accepts and understands that the Companys official language is English, and the Client should always read and refer to the English version of the Companys Website and this Customer Agreement for all information and disclosures about the Company and its activities. All translations or any information provided in languages other than English on the Companys local websites is for informational purposes only and does not bind the Company or has any legal effect whatsoever. The Company shall not bear any responsibility or liability regarding the correctness of the information therein.

22.10. The Client confirms that they've thoroughly read and agree to be bound by our Privacy Policy, Risk Disclosure, Return Policy, AML Policy, and any other documents that the Company may publish.

#### Thank you for choosing us.